## **1Uラックケース:HDD組み込み方法**

1:付属のドアロックキーを使用してドアロックを開錠します。 ※製品出荷時は開錠状態ですが、念のためこの作業を行ってください。

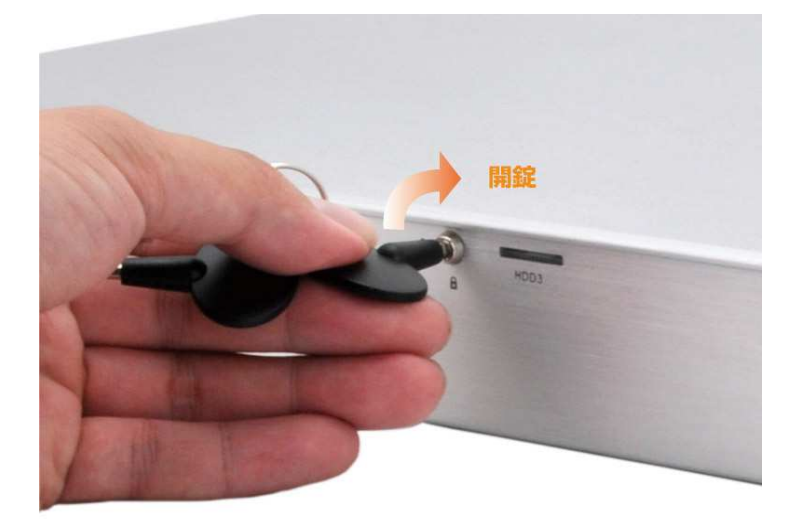

2:ドアを開けます。 ※ドアの角やフチの部分で手を切らないよう、ご注意ください。

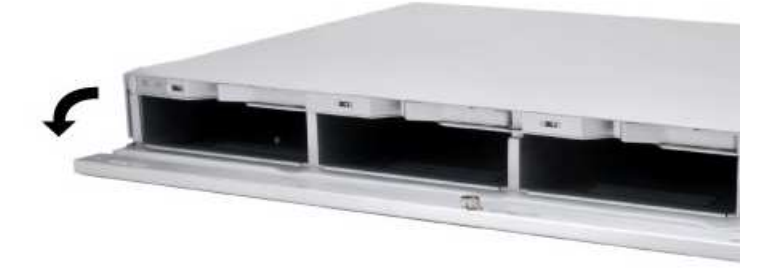

1

3:HDDを組み込みます。

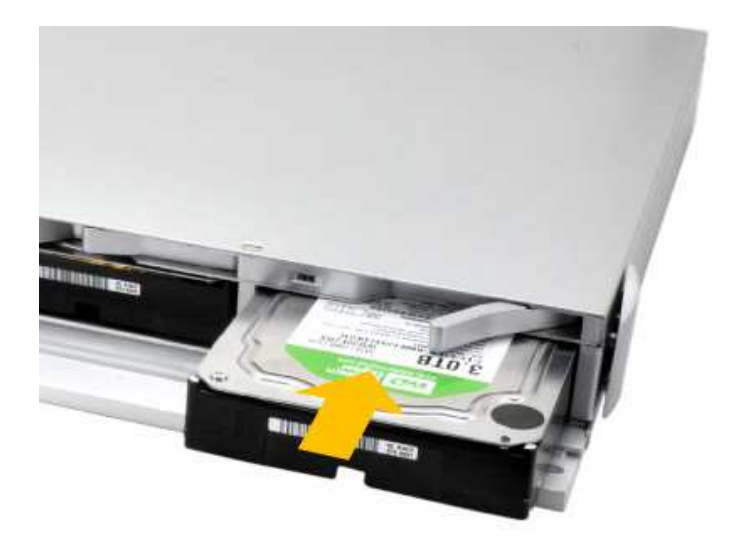

4:HDDが奥まで刺さったことを確認して、ドアを閉めます。他のスロットへの HDD組み込みも同様に行ってください。

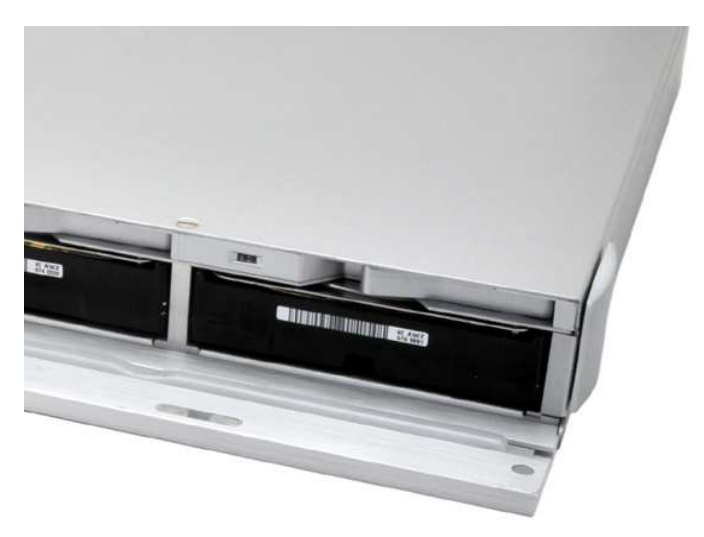

## 5.HDDの取り外し方法

HDDの入った状態で上部のレバーを手前に引くと、HDDがせり出してきます。

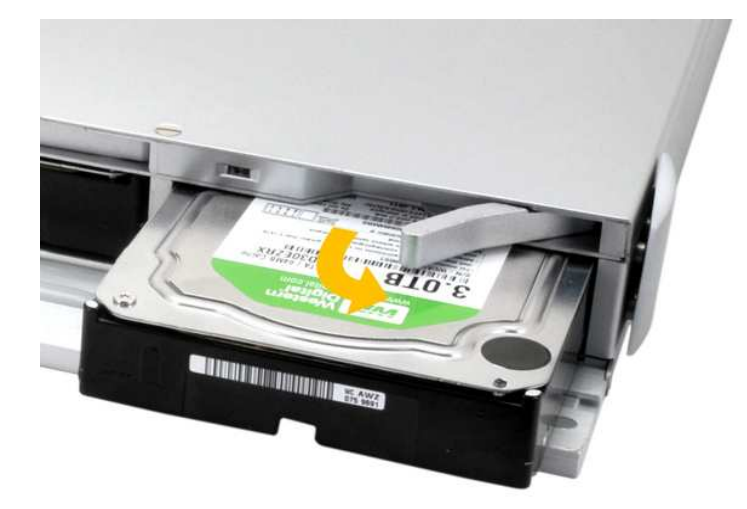